# **ARTÍCULO ORIGINAL** INGnosis. 2020;6(2): 52-60

### **Automatización y simulación de una estación de clasificación con pívots y sensores de visión.**

#### **Automation and simulation of a sorting station with pivots and vision sensors.**

#### **Automação e simulação de uma estação de triagem com pivôs e sensores de visão.**

León León, Ryan<sup>1</sup>, Vigo Moreno, Luis<sup>2</sup>, Purizaga Moya, Shadia<sup>3</sup>, Ruiz Girón, Nayely<sup>4</sup>, Navarro Viteri, Susana<sup>5</sup>, Palza Hernandez, Jhonatan<sup>6</sup>

#### **Resumen**

El presente trabajo se realiza con el propósito de diseñar y elaborar una simulación de una estación de clasificación automatizada de cajas, utilizando pívots y sensores de visión. Se busca clasificar tres tipos de cajas, según su tamaño, los cual podrían representar a distintos detalles y/o información. Con esto se logra reducción de tiempos y demoras en el proceso, ya que todo estará programado. Se utilizarán cálculos mecánicos, eléctricos, matemáticos y electrónicos para lograr a la elaboración completa de la estación.

Las cajas que se colocarán pueden ser de tres tamaños distintos, esto puede variar según la programación que se le dé. De igual manera, se puede controlar la velocidad de las fajas transportadoras. La investigación es de carácter experimental porque se han desarrollado cada uno de los cálculos necesarios para llegar al resultado final de la estación de clasificación.

**Palabras clave:** *Automatizada, Clasificación, pívots.*

#### **Abstract**

The present work is carried out with the purpose of designing and elaborating a simulation of an automated sorting station for boxes, using pivots, artificial vision, and sensors. It seeks to classify three types of boxes, according to their size. With this, a reduction of times and delays in the process is achieved since everything will be programmed. Mechanical, electrical, mathematical, and electronic calculations will be used to achieve the complete elaboration of the station.

The boxes that will be placed can be of three different sizes, these can vary according to the programming that is given. Similarly, the speed of the conveyor belts can be controlled. The research is experimental in nature because each of the necessary calculations have been developed to arrive at the result of the sorting station.

#### **Keywords:** *Classification, automated, pivots.*

#### **Resumo**

O presente trabalho é realizado com o objetivo de projetar e elaborar uma simulação de uma estação automatizada de classificação de caixas, utilizando pivôs e sensores de visão. Busca classificar três tipos de caixas, de acordo com seu tamanho, que podem representar diferentes detalhes e/ou informações. Isso reduz tempo e atrasos no processo, já que tudo será agendado. Cálculos mecânicos, elétricos, matemáticos e eletrônicos serão utilizados para a elaboração completa da estação.

<sup>3</sup> Escuela de Ingeniería Industrial. Estudiante. Universidad Privada del Norte. Trujillo – La Libertad. Perú. N00170804@upn.pe[, https://orcid.org/0000-0002-7730-0437](https://orcid.org/0000-0002-7730-0437)

<sup>1</sup> Escuela de Ingeniería Industrial. Maestro. Universidad Privada del Norte. Trujillo – La Libertad. Perú. [ryan.leon@upn.edu.pe,](mailto:ryan.leon@upn.edu.pe)<https://orcid.org/0000-0002-0599-0141>

 $\frac{2}{3}$  Escuela de Ingeniería Industrial. Estudiante. Universidad Privada del Norte. Trujillo – La Libertad. Perú. N00159976@upn.pe[, https://orcid.org/0000-0002-5003-1038](https://orcid.org/0000-0002-5003-1038)

<sup>4</sup> Escuela de Ingeniería Industrial. Estudiante. Universidad Privada del Norte. Trujillo – La Libertad. Perú. N00173284@upn.pe[, https://orcid.org/0000-0002-5703-4872](https://orcid.org/0000-0002-5703-4872)

<sup>5</sup> Escuela de Ingeniería Industrial. Estudiante. Universidad Privada del Norte. Trujillo – La Libertad. Perú. N00115022@upn.pe[, https://orcid.org/0000-0001-5028-9613.](https://orcid.org/0000-0001-5028-9613)

<sup>6</sup> Escuela de Ingeniería Industrial. Estudiante. Universidad Privada del Norte. Trujillo – La Libertad. Perú. N00172126@upn.pe[, https://orcid.org/0000-0001-6152-9125.](https://orcid.org/0000-0001-6152-9125) Recepción: 20/11/2020 Aceptación: 10/12/2020

As caixas que serão colocadas podem ser de três tamanhos diferentes, isso pode variar de acordo com a programação que for dada. Da mesma forma, a velocidade das correias transportadoras pode ser controlada. A pesquisa é de natureza experimental, pois cada um dos cálculos necessários para chegar ao resultado final da estação de classificação foram desenvolvidos.

**Palavras-chave:** *Automatizado, Classificação, pivôs.*

# **Introducción**

La transformación de automatizar los procesos de trabajo corresponde a una producción ajustada en la cual el objetivo principal es crear el máximo valor en un producto, con un bajo consumo de recursos. Debido a que busca identificar desperfectos y sus causas. Seguido a esto se hace uso de dispositivos electrónicos, que generan un cambio de tareas a los colaboradores, pese a que cause disminución de la participación obrera en la producción (Tunal, 2005). Es por la automatización de los procesos tecnológicos que la producción se convierte en un ciclo automático que puede ser sometido a cambios y/o mejoras de manera rápida y eficaz sin intervención directa de mano de obra. (Córdoba, 2006).

Una de las principales finalidades de la automatización de las máquinas es brindarle capacidades visuales, para distinguir el entorno, características, cálculos. Logrando realizar sus actividades de maneras precisas, ininterrumpidas y rápidas a comparación de ser efectuadas por un colaborador (Velasco et al, 2014). Por lo que el uso de sensores de visión acoplados a manipuladores robóticos permite el desarrollo de aplicaciones tales como inspección, manipulación de objetos, etc. (González, Adán, Feliú, 2012).

Un trabajo similar es (Fustamante & Vásquez, 2018), donde se propuso el diseño de una máquina automatizada clasificadora de cebolla por tamaño y color. Dicho proyecto, está conformado por un sistema electromecánico para el diseño del sistema de separación de cebolla por tamaño; aquí empleo mallas metálicas giratorias con tres medidas diferentes, los tamaños de acuerdo con la normativa. A demás de un sistema de inspección basado en visión artificial el cual emplea cámaras para la adquisición de imágenes, en la parte del software técnicas empleando algoritmos y programados en una computadora para procesar las imágenes obtenidas por las cámaras.

Por tanto, la objetividad de este proyecto es automatizar un proceso que pueda ser usada como herramienta de estación de ingeniería; dotada de un diseño y características adaptables a cualquier rubro. Una estación de clasificación automatizada con pivots, integrada con visión que detectan el tamaño; capaces de identificar y clasificar el producto por su tamaño a sus respectivas puertas, a través de cintas transportadoras, sensores inductivos y ópticos. Obteniendo por resultado un mejor manejo de uso de los recursos: tiempo, costos, mano de obra.

En la segunda parte, se lleva a cabo la metodología, mencionando los componentes del proyecto, el diseño aplicando el uso de sensores ópticos y los pivots. La tercera parte presentamos los resultados y la simulación de la estación de clasificación automatizada conforme a nuestro modelo y particular sistema. Finalmente, en la parte 4 se registran las conclusiones y se realiza la discusión de manera comparativa.

## **Materiales y métodos**

Para la implementación de la estación de clasificación de cajas, se realizó una simulación que mostrará el funcionamiento de la máquina. Para el desarrollo de la estación, se toman en cuenta las siguientes etapas: Cálculos matemáticos, Diseño de simulación, Diseño eléctrico, mecánico y electrónico.

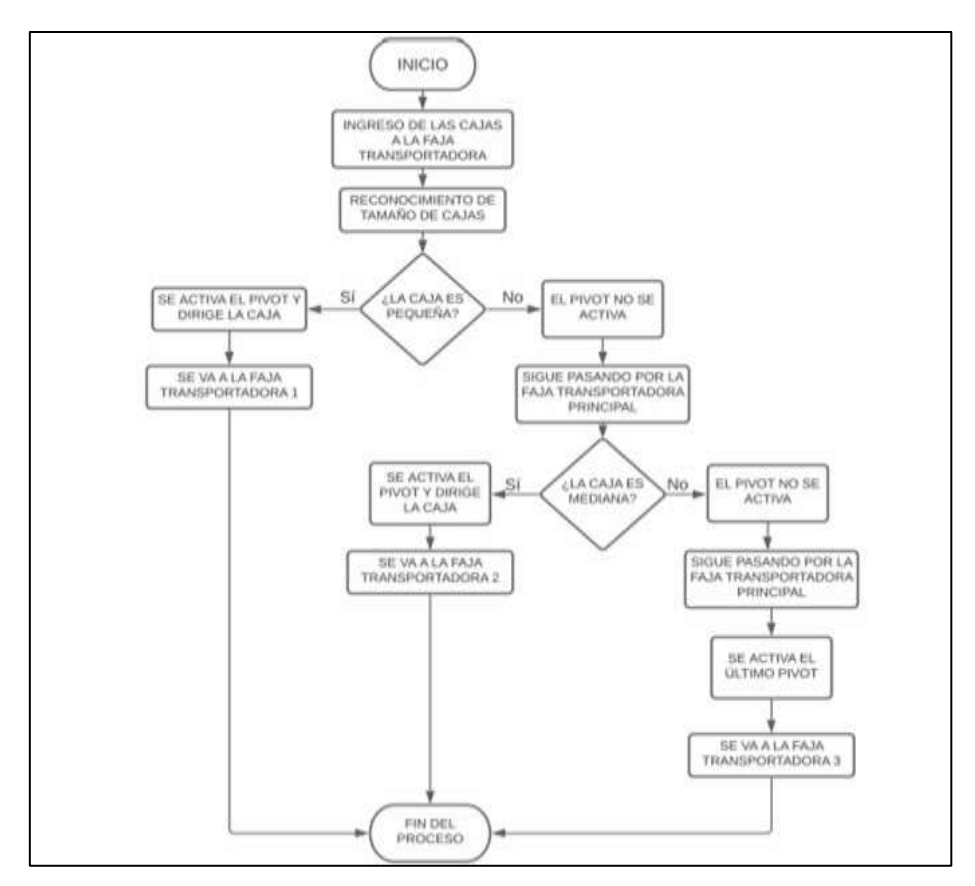

**Figura 1.** Flujograma de procesos de sistemas

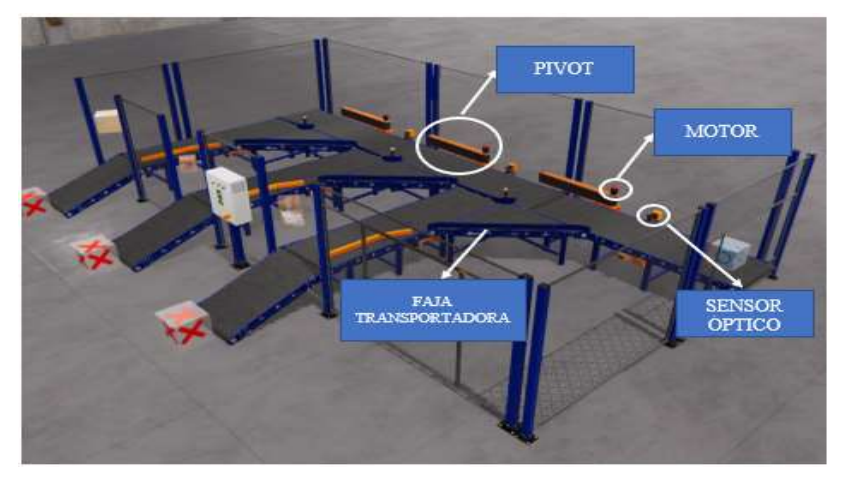

**Figura 2.** Ubicación de elementos de la simulación

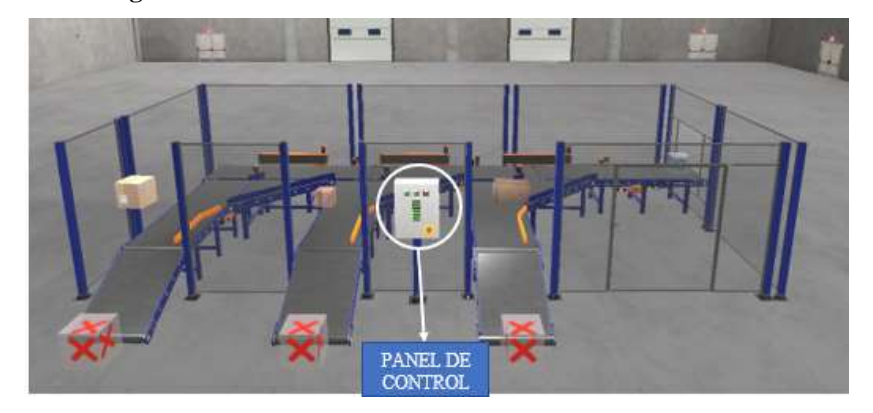

**Figura 3.** Ubicación de panel de control

En la figura 2 y 3 podemos observar la ubicación de los elementos que aparecerán en la simulación, tales como los pivots, sensores, motores y faja, también vemos el panel de control, que es donde se encuentra el PLC, que será quien defina todo el funcionamiento del sistema, y de las órdenes a este para funcionar.

**Software,** para la simulación del proyecto, se utilizó Machines Simulator. Esta herramienta permite simular procesos industriales, donde todo se trabaja en un ambiente virtual, de tal manera que no se pone en riesgo la integridad del equipo real (PLC). Por otro lado, se utilizó Tia Portal V15 (Totally Integrated Automation Portal). Este software se puede utilizar con modo de prueba, permite configurar de forma intuitiva y eficiente todos los procesos de planificación y producción, se utiliza el lenguaje Ladder. Para el diseño y los planos, se utilizó, CadeSimu, AutoCAD e SolidWorks.

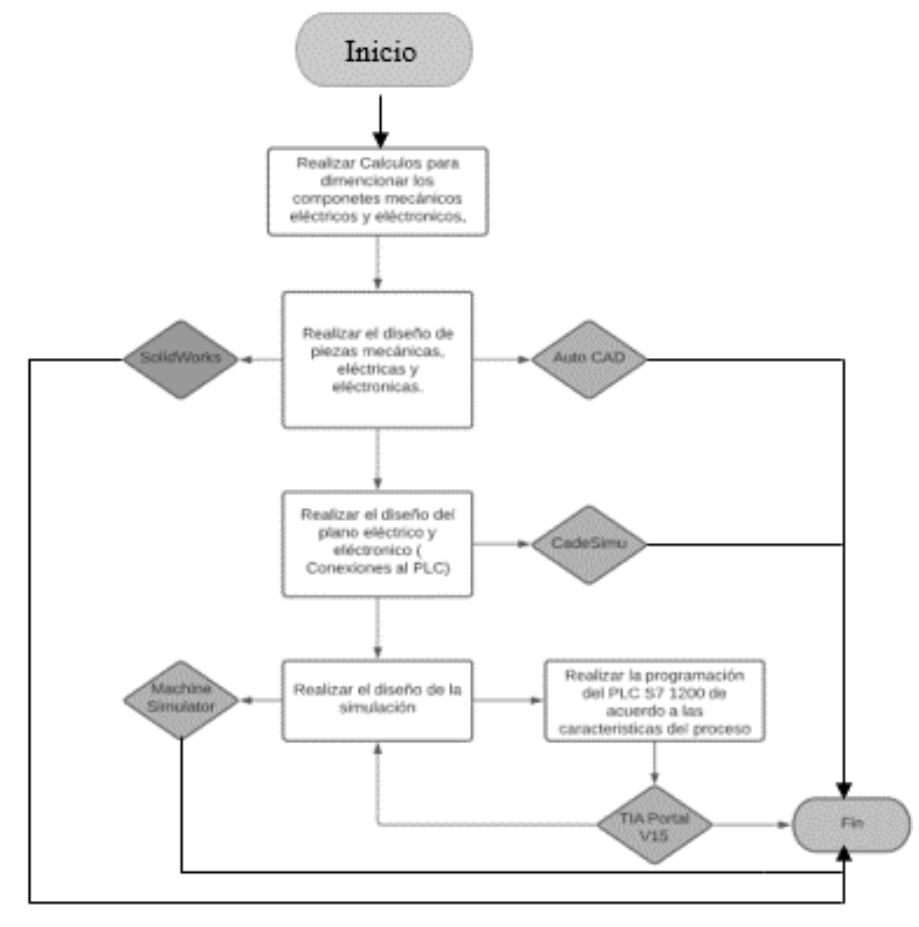

**Figura 4***. Proceso de Simulación*

# **Cálculos**

Para los cálculos mecánicos, se comenzó colocando un tamaño promedio de las cajas, las cuales tendrán las siguientes medidas: 306 x 306 mm; también cuentan con un espesor total de 150 mm, y la base de las cajas será de 16.4 kg. El peso total promedio es de 28.5 kg.

Luego, se realizó el diseño de las fajas transportadoras, que serán hechas de tela de caucho. Se considerará una carga máxima de 57 kg.

Para encontrar la fricción se utilizó la ecuación (1), la cual reemplazando con nuestros datos nos da 447.336 N.

$$
Fr = \mu * N \ (Ecuación 1)
$$

Posterior a este paso, se calculará la potencia mecánica necesaria para mover la faja junto con la carga, utilizando la ecuación 2, donde Fr=F y V es la velocidad de la faja. Se ha asignado una velocidad 0.20 m/s, lo que nos da una Potencia de 97.2832 W.

$$
P = F * V
$$
 (Ecuación 2)

Para encontrar la potencia del motor, se utilizará la ecuación 3 en donde consideraremos 0.82 como factor de potencia. Esta potencia resulta de 118.638 W, y será multiplicada por un factor de seguridad de 1.5, con lo que obtenemos una potencia de 177.957 W.

$$
P_{Motor} = \frac{P_{Mec}*N}{FS} (Ecuación 3)
$$

Para encontrar las RPM se toma en cuenta que el diámetro del cilindro del eje principal es de 0.101m. con esto se encontró que hay 38.197 rpm, utilizando la ecuación 4.

$$
N = \frac{60*V}{2\pi*r} (Ecuación 4)
$$

Para la realización de la estación clasificadora, es necesario encontrar el torque, la tensión de la banda, la longitud de la banda, la selección de cadena. Estos tienen como resultado: 24.3208 Nm, 484N, 4.3173m, respectivamente.

$$
T = Fr * (r) (Ecuación 5)
$$

$$
L = (4C2 - (D - d)2)\frac{1}{2} + \frac{D\theta - d\theta}{2} (Ecuación 6)
$$

Para la faja de salida se realizan los mismos cálculos mencionados anteriormente. Esta podrá soportar una capacidad máxima de 171kg y tiene una fricción total de 1459.257N (Ecuación 1). La potencia mecánica de esta faja será de 291.85W (Ecuación 2) y con este dato se encuentra la potencia del motor (Ecuación 3) el cual será de 533.87W. Los rpm son de 38.197. Los resultados de Torque son de 72.9625 Nm (Ecuación 5), la tensión de la banda es de 1444.8N y se haya con la ecuación 7.

$$
F1 - F2 = \frac{2(T)}{D} (Ecuación 7)
$$

La banda tendrá una longitud de 12.31 m. y se utilizará una cadena simple de 28 A con un paso de 44.45.

Para finalizar con los cálculos mecánicos, se busca el tamaño del cilindro neumático con la Ecuación 8 el cual resulta de 22.55mm.

$$
D = \sqrt{\frac{40 F}{P \text{ aire} * \pi}} (Ecuación 8)
$$

Para los cálculos electrónicos se calculó la intensidad nominal. Utilizamos la ecuación 9 para hallar la intensidad nominal, lo que nos resulta 6.87 amperios.

$$
In = \frac{Pt}{\sqrt{3}*V*cos\theta} (Ecuación 9)
$$

Para definir la sección del cable utilizamos tablas predeterminadas, definiendo una sección de 2.5 mm<sup>2</sup> para todos los componentes que trabajan a una tensión de 380VAC (motores de faja) y 1.5 mm<sup>2</sup> para 220 VAC (Alarma visual y Controlador Siemens LCP S7-1200).

Para los cálculos electrónicos se necesitarán cinco componentes en distintas cantidades cada uno: dos sensores ópticos, tres luces pilotos led, seis contactores, dos electroválvulas 4/2 y dos cámaras. Cada uno de estos componentes tiene una potencia nominal, estas serían: 3W para cada sensor óptico, 2.5W para cada luz piloto led, 10W para cada contactor, 10W para cada electroválvula 4/2, y 10W para cada cámara. La sumatoria del voltaje por cada componente da como resultado 113.5W de potencia nominal total.

Cada uno de estos componentes produce una tensión de 24VDc. Teniendo en cuenta estos resultados, se puede determinar a intensidad nominal al dividir la potencia nominal total (113.5W) entre el mayor voltaje de corriente directa (24VDc). El resultado de esta división es 4.729 amperios de intensidad nominal sin el factor de seguridad. Tomando un factor de seguridad de 1.25, se multiplica por los 4.729 amperios y tenemos como resultado 5.91125 amperios con la ecuación 10.

$$
I = \frac{P}{V}(Ecuación 10)
$$

Para tener como referencia lo resistente de los cables se dividió el voltaje de corriente directa (24VDc) entre la corriente nominal (5.911amp.); teniendo como resultado 4.06 Ω (ohmios) de resistencia eléctrica de nuestros componentes. (Ecuación 11)

$$
R = \frac{V}{I} (Ecuación 11)
$$

Se precisó usar una sección de 1.5 mm<sup>2</sup> para todos los componentes que trabajan a una tensión de 24 VDC.

Adicional a todos estos componentes, se utilizó transformadores para evitar fluctuaciones en las cargas que recibe el PLC.

### **Diseño de figuras**

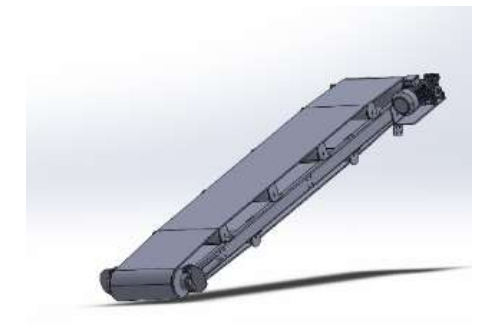

**Figura 5.** *Diseño de la faja transportadora*

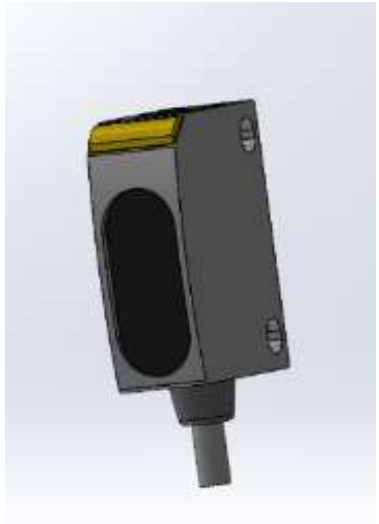

**Figura 6.** *Diseño de sensor óptico*

Como observamos, la Figura 5 y Figura 6 son algunas de las piezas que han sido utilizadas para la elaboración del proyecto de la estación cladisficadora con pivots y sensores de visión, para realizar estas piezas se utilizó le programa Solidworks.

## **Diseño de plano eléctrico**

Este plano eléctrico fue elaborado con el programa de Cade Simu que a diferencia de los otros programas que fueron utilizados en este proyecto. Este programa es sencillo y nos permite insertar diferentes símbolos de electricidad y electrónico donde se pouede realizar un circuio eléctrico para así tener la simulación requerida. En la imagen a continuación, nombramos los elemenos con los que cuenta nuestro plano eléctrico.

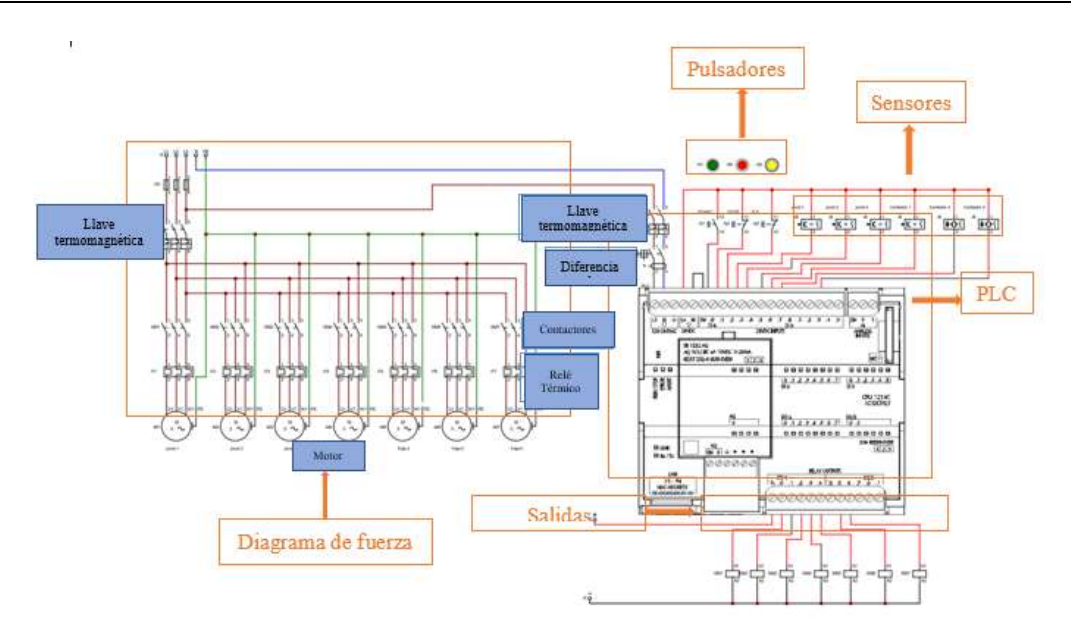

**Figura 7.** *Elementos en el plano eléctrico*

### **Diseño de programación**

Se utilizó el programa Tia Portal V15 para realizar la programación, el cual fue realizado en el lenguaje Ladder. Dividimos la programación en segmentos, para que la realización de esta sea más sencilla y entendible.

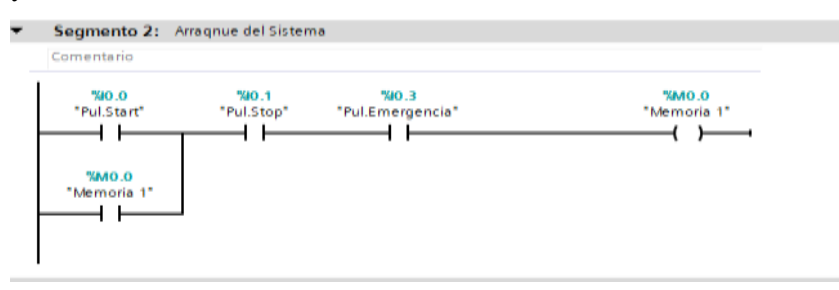

**Figura 8.** *Lenguaje ladder en la simulación*

## **Resultados**

En nuestra simulación, el sistema envía cajas de tamaños al azar, en donde cada una debe ser clasificada como se ha programado anteriormente (grande, mediana, pequeña). La simulación realizada logra detectar los tamaños a través de los sensores, y en este caso se han clasificado 27 cajas, donde se ha logrado que cada una vaya a su estación correspondiente.

El tiempo en el que se logró clasificar estas 27 cajas fue en 1 minuto con 50 segundos. Este dato nos resulta que, en una hora, se lograría una clasificación de 162 cajas, cuando la faja va a la velocidad de la faja transportadora de 0.20 m/s, según se indicó al inicio en los cálculos.

Luego de contar con los resultados del proyecto, se pudo ver que estos son favorables ya que se logró alcanzar los objetivos con éxito.

#### **Discusión**

Para realizar la simulación sobre el proyecto de clasificación con pivots y sensores de visión se han desarrollado con éxito la elaboración de todo lo que se requería en los softwares ya anteriormente mencionados. Para la elaboración netamente de la simulación se utilizarán Tía Portal V15 y Machine Simulator, ya que sin estos programas se complicaría el objetivo planteado, como softwares secundarios utilizados son, Cade SIMU, Auto Cad, Solidworks, estos programas se utilizaron para el diseño de planos eléctricos en 2D y 3D.

Se realizó una comparación con una investigación similar. Según Fustamante Saldaña, W., Vásquez Gamonal, L. (2018) realizó el proyecto que tiene como título Diseño de una máquina automatizada clasificadora de cebolla por tamaño y color. La primera diferencia que tienen ambos proyectos es que en la investigación de Fustamante Saldañe es de forma aplicada para que en un futuro se llegue implementar en una empresa, en cambio nuestro trabajo es experimental, otra diferencia que podemos encontrar es que el sistema electrónico se determinó a partir de la geometría de la maquina utilizando la teoría del diseño de elementos. Pero, así como hay diferencias muy marcadas entre ambos trabajos, también encontramos similitudes importantes entre ambos como es el objetivo de ambos proyectos es que tienen el mismo objetivo que es el diseñar una máquina clasificadora por tamaños de manera automática, para esto en ambos proyectos se estableció los tamaños que se clasificarán, para así mejorar la producción de la empresa en la que se implemente. Otra similitud importante de los proyectos es que ambos utilizaron SolidWorks y es que este programa fue importante ya que permitió diseñar las partes específicas con más detalle de la cámara de visión y el sensor óptico.

En comparación con el trabajo de Juan Carlos Mirada, en su tesis "Clasificación automática de naranjas por tamaños y por defectos utilizando técnicas de visión por computadora", ellos utilizan el método de segmentación, ya que se basan en el tamaño y características preseleccionadas que debe tener la fruta para ser clasificada. En nuestro caso, solo se aceptan los 3 tamaños y el 100% de las cajas que entre, serán clasificadas en distintas estaciones de acuerdo con su tamaño.

# **Conclusión**

Se realizó la simulación con sus respectivas pruebas para verificar el proceso automatizado de clasificación.

Se determinó el diseño de la estación clasificadora.

Se elaboraron los planos mecánicos, eléctricos y electrónicos de la estación clasificadora, cada uno de los planos en el determinado programa para su comprensión óptima.

Se determinó el proceso de diseño y las tareas a realizar dentro del mismo.

Se realizó la evaluación de los componentes necesarios para la implementación de la estación de clasificación para su posible implementación.

Se utilizaron satisfactoriamente los softwares como AutoCAD, Solid Works, Tia Portal V15, para el desarrollo del proyecto.

## **Referencias**

Tunal Santiago, G. (2005). Automatización de los Procesos de Trabajo*. Actualidad Contable Faces, vol. 8, núm. 10, pp. 95-104.* <https://www.redalyc.org/articulo.oa?id=25701009>

Córdoba Nieto, E. (2006). Manufactura y automatización*. Ingeniería e Investigación, vol. 26, núm. 3, pp. 120-128.* <https://www.redalyc.org/articulo.oa?id=64326315>

Velasco, O., Pérez, M.; Flórez, J. (2014). Diseño y construcción de una estación de clasificación automática con visión de máquina. *Tecno Lógicas. Vol. 17, No. 32., pp.97-109.*  <http://www.scielo.org.co/pdf/teclo/v17n32/v17n32a10.pdf>

González, E., Adán, A., & Feliú, V. (2012). Framework Heurístico para la Implementación de Sistemas Activos de Reconocimiento de Objetos. Iberoamericana de Automática e Informática Industrial RIAI, v. 9(4), 474-483. [https://doi.org/10.1016/j.riai.2012.09.014.](https://doi.org/10.1016/j.riai.2012.09.014)

Fustamante Saldaña, W., Vásquez Gamonal, L. (2018). Diseño de una máquina automatizada clasificadora de cebolla por tamaño y color. [Trabajo de Fin de Grado]. [https://repositorio.uss.edu.pe/bitstream/handle/20.500.12802/4417/Fustamante%20Salda%C3%](https://repositorio.uss.edu.pe/bitstream/handle/20.500.12802/4417/Fustamante%20Salda%C3%B1a%20-%20Vasquez%20Gamonal.pdf?sequence=1) [B1a%20-%20Vasquez%20Gamonal.pdf?sequence=1.](https://repositorio.uss.edu.pe/bitstream/handle/20.500.12802/4417/Fustamante%20Salda%C3%B1a%20-%20Vasquez%20Gamonal.pdf?sequence=1)

Nieto, E. C. (2003). Manufactura y automatización. Ingeniería e Investigación, vol. 26, núm. 3, diciembre, 2006, pp. 120-128[. https://www.redalyc.org/articulo.oa?id=64326315.](https://www.redalyc.org/articulo.oa?id=64326315)

L. Dumitrescu, A. M. Quesada-Estrada, R. Pérez-Rodríguez, L. W. Hernández. (2010). Una herramienta para la selección automatizada de aceros en el contexto de la Ingeniería Mecánica. Ingeniería Mecánica, vol. 13, núm. 1, enero-abril, 2010, pp. 19-30. [https://www.redalyc.org/articulo.oa?id=225114977003.](https://www.redalyc.org/articulo.oa?id=225114977003)

D. Arévalo, J. Ruiz, J. Ayala. (2021). Clasificación de frutos del durazno en maduros, no maduros y dañados hacia la cosecha automatizada. Revista Iberoamericana de las Ciencias Biológicas y Agropecuarias: CIBA, ISSN-e 2007-9990, Vol. 10, Nº. 19, 2021. [https://dialnet.unirioja.es/servlet/articulo?codigo=8005188.](https://dialnet.unirioja.es/servlet/articulo?codigo=8005188)

González, E., Adán, A., & Feliú, V. (2012). Framework Heurístico para la Implementación de Sistemas Activos de Reconocimiento de Objetos. Iberoamericana de Automática e Informática Industrial RIAI, v. 9(4), 474-483. [https://doi.org/10.1016/j.riai.2012.09.014.](https://doi.org/10.1016/j.riai.2012.09.014)

J. Miranda. (2018). Clasificación automática de naranja por tamaño y por defectos utilizando técnicas de visión por computadora. [https://www.researchgate.net/profile/juan-miranda-](https://www.researchgate.net/profile/Juan-Miranda-6/publication/326551993_CLASIFICACION_AUTOMATICA_DE_NARANJAS_POR_TAMANO_Y_POR_DEFECTOS_UTILIZANDO_TECNICAS_DE_VISION_POR_COMPUTADORA/links/5b55b4c9a6fdcc8dae3ca7ed/CLASIFICACION-AUTOMATICA-DE-NARANJAS-POR-TAMANO-Y-POR-DEFECTOS-UTILIZANDO-TECNICAS-DE-VISION-POR-COMPUTADORA.pdf)[6/publication/326551993\\_clasificacion\\_automatica\\_de\\_naranjas\\_por\\_tamano\\_y\\_por\\_defectos\\_](https://www.researchgate.net/profile/Juan-Miranda-6/publication/326551993_CLASIFICACION_AUTOMATICA_DE_NARANJAS_POR_TAMANO_Y_POR_DEFECTOS_UTILIZANDO_TECNICAS_DE_VISION_POR_COMPUTADORA/links/5b55b4c9a6fdcc8dae3ca7ed/CLASIFICACION-AUTOMATICA-DE-NARANJAS-POR-TAMANO-Y-POR-DEFECTOS-UTILIZANDO-TECNICAS-DE-VISION-POR-COMPUTADORA.pdf) utilizando tecnicas de vision por computadora/links/5b55b4c9a6fdcc8dae3ca7ed/clasificacio [n-automatica-de-naranjas-por-tamano-y-por-defectos-utilizando-tecnicas-de-vision-por](https://www.researchgate.net/profile/Juan-Miranda-6/publication/326551993_CLASIFICACION_AUTOMATICA_DE_NARANJAS_POR_TAMANO_Y_POR_DEFECTOS_UTILIZANDO_TECNICAS_DE_VISION_POR_COMPUTADORA/links/5b55b4c9a6fdcc8dae3ca7ed/CLASIFICACION-AUTOMATICA-DE-NARANJAS-POR-TAMANO-Y-POR-DEFECTOS-UTILIZANDO-TECNICAS-DE-VISION-POR-COMPUTADORA.pdf)[computadora.pdf.](https://www.researchgate.net/profile/Juan-Miranda-6/publication/326551993_CLASIFICACION_AUTOMATICA_DE_NARANJAS_POR_TAMANO_Y_POR_DEFECTOS_UTILIZANDO_TECNICAS_DE_VISION_POR_COMPUTADORA/links/5b55b4c9a6fdcc8dae3ca7ed/CLASIFICACION-AUTOMATICA-DE-NARANJAS-POR-TAMANO-Y-POR-DEFECTOS-UTILIZANDO-TECNICAS-DE-VISION-POR-COMPUTADORA.pdf)

J. Tercerilla. (2019). Diseño y puesta en marcha de una línea automatizada de mecanizado, clasificación y embalaje de piezas. [https://riunet.upv.es/bitstream/handle/10251/147265/21006043M\\_TFG-](https://riunet.upv.es/bitstream/handle/10251/147265/21006043M_TFG-M_15891900776375739406350426258326.pdf?sequence=1&isAllowed=y)[M\\_15891900776375739406350426258326.pdf?sequence=1&isAllowed=y.](https://riunet.upv.es/bitstream/handle/10251/147265/21006043M_TFG-M_15891900776375739406350426258326.pdf?sequence=1&isAllowed=y).

Alcalde Cajamarca, C. F., & Bone Fonte, E. G. (2013). Diseño de una máquina clasificadora de tomates de 700 [Kg/h] de capacidad. [https://bibdigital.epn.edu.ec/handle/15000/6697.](https://bibdigital.epn.edu.ec/handle/15000/6697)

R. León, A. Boy, L. Peláez, L. Tacanga. (2014). Diseño y construcción de un prototipo de máquina selladora y clasificadora de huevos de gallina por peso en la empresa peruana Aviporc S.A.C. [http://somi.ccadet.unam.mx/somi29/memoriassomi29/PDFS/Intrumentacion/120-](http://somi.ccadet.unam.mx/somi29/memoriassomi29/PDFS/Intrumentacion/120-GJSOMI-132-120.pdf) [GJSOMI-132-120.pdf.](http://somi.ccadet.unam.mx/somi29/memoriassomi29/PDFS/Intrumentacion/120-GJSOMI-132-120.pdf)

José M. Bernal-de Lázaro, Alberto Prieto-Moreno, Orestes Llanes-Santiago, Emilio García-Moreno. (2011). Estudio comparativo de clasificadores empleados en el diagnóstico de fallos de sistemas industriales. Ingeniería Mecánica, vol. 14, núm. 2, mayo-agosto, 2011, pp. 87-98. [https://www.redalyc.org/articulo.oa?id=225117950001.](https://www.redalyc.org/articulo.oa?id=225117950001)

Yolanda Llosas Albuern, Jorge Pardo Gómez, Mónica Mulet Hing, Jorge Silva Cutiño. (2009). Algunas consideraciones sobre el ruido industrial como una forma de contaminación ambiental. Tecnología Química, vol. XXIX, núm. 2, mayo-agosto, 2009, pp. 5-9. [https://www.redalyc.org/articulo.oa?id=445543759001.](https://www.redalyc.org/articulo.oa?id=445543759001)

Á. Romero, A. Marín, J. Jiménez. (2014). Sistema de clasificación por visión artificial de mangos tipo Tommy. Revista UIS Ingenierías, vol. 14, núm. 1, enero-junio, 2015, pp. 21-31. [https://www.redalyc.org/pdf/5537/553756867002.pdf.](https://www.redalyc.org/pdf/5537/553756867002.pdf)

C. Valdivia. (2016). Diseño de un Sistema de Visión Artificial para la Clasificación de Chirimoyas basado en medidas. [http://repositorio.concytec.gob.pe/bitstream/20.500.12390/235/3/2016\\_Valdivia\\_Dise%c3%b1o](http://repositorio.concytec.gob.pe/bitstream/20.500.12390/235/3/2016_Valdivia_Dise%c3%b1o-sistema-vision.pdf) [-sistema-vision.pdf.](http://repositorio.concytec.gob.pe/bitstream/20.500.12390/235/3/2016_Valdivia_Dise%c3%b1o-sistema-vision.pdf)

F. Chávez, S. Villegas. (2014). Diseño de una máquina automatizada para clasificación de presas de pollo.

[https://red.uao.edu.co/bitstream/handle/10614/7824/T05822.pdf;jsessionid=CA3179FF5684781](https://red.uao.edu.co/bitstream/handle/10614/7824/T05822.pdf;jsessionid=CA3179FF5684781795B5BB9E7F29612A?sequence=1) [795B5BB9E7F29612A?sequence=1.](https://red.uao.edu.co/bitstream/handle/10614/7824/T05822.pdf;jsessionid=CA3179FF5684781795B5BB9E7F29612A?sequence=1)